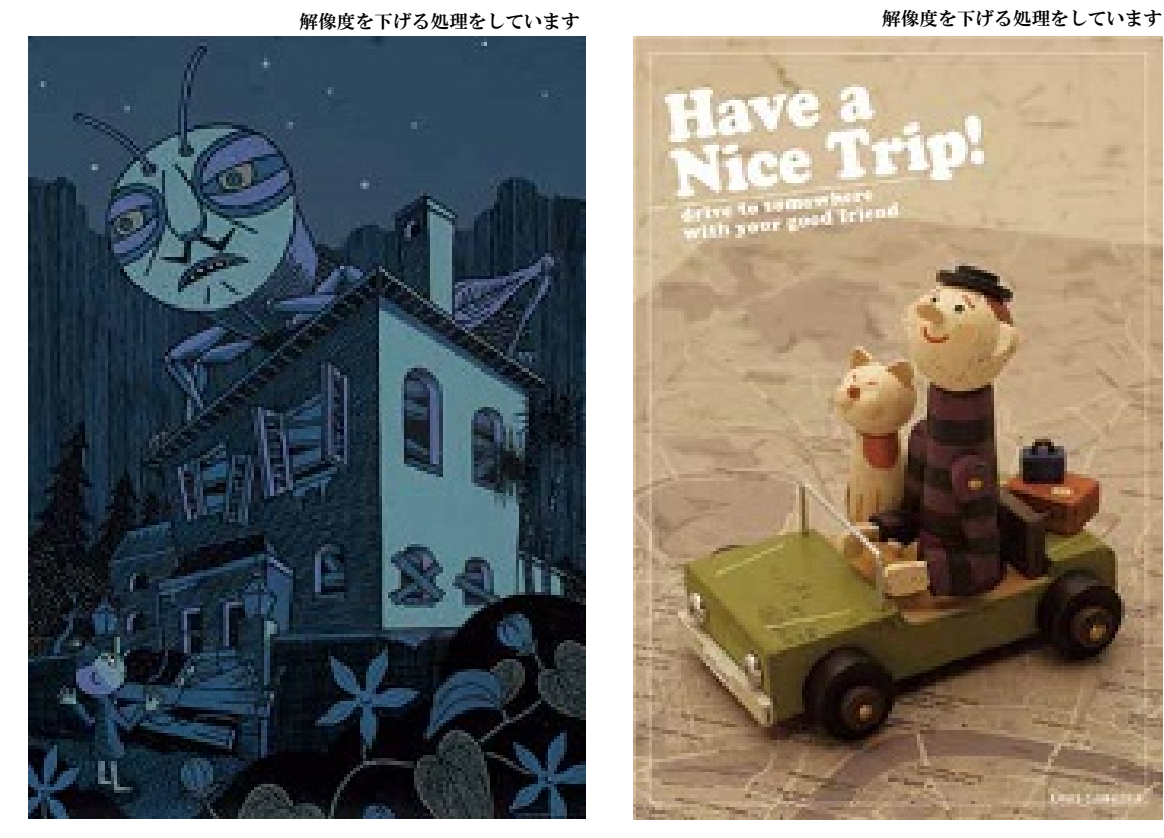

●夜の訪問者 -III/A NIGHT VISITOR-III イラストレーション:野崎眞澄 (chips) illustration: NOZAKI Masumi(chips)/acrylic on board W420mm H594mm

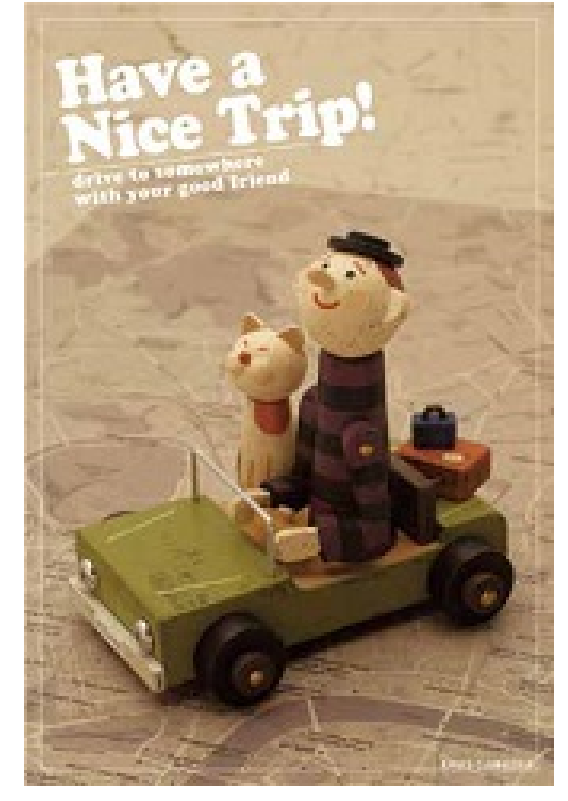

## **OTrunk**

オブジェ+デザイン+撮影:野崎眞澄 (chips) objet+design+photo: NOZAKI Masumi(chips)/wood+acrylic+ Mixed media/H100mm W75mm L100mm

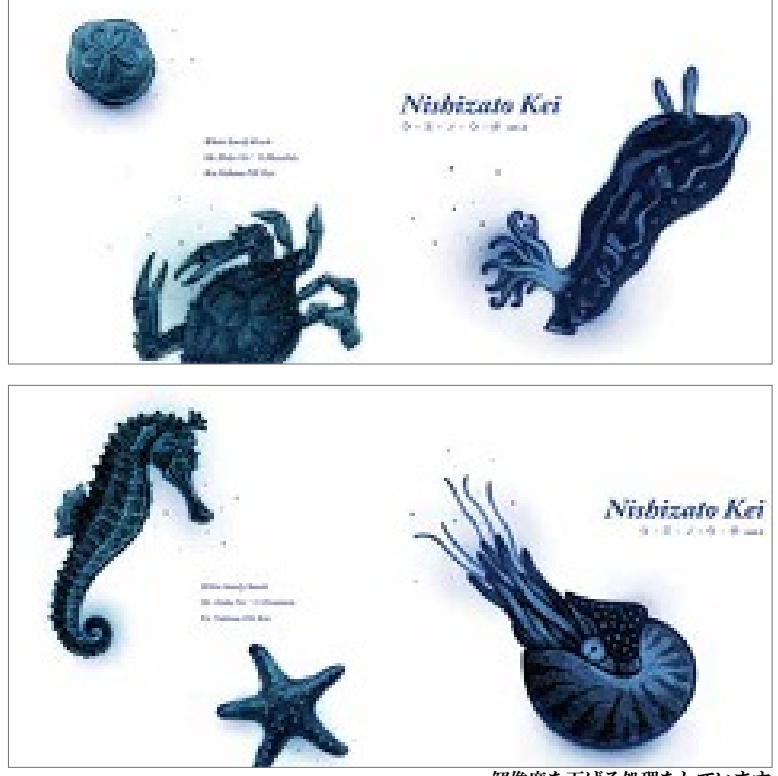

解像度を下げる処理をしています

 $\bigcirc$ ウ・ミ・ノ・ウ・タ vol.2 西里慶レコードジャケット展 イラストレーション+デザイン:野崎 眞澄 (chips)/ 企画: ランドリー・グラ フィックスギャラリー U · Mi · No · U · Ta Record jacket Exhibition/illustration+design: NOZAKI Masumi(chips)/ W240mm H120mm/ planning: Laundry Graphics gallery